# Remote Method Invocation Part II

Based on Java Network Programming and Distributed Computing Chapter 11 Also based on Sun's Online Java Tutorial

# **Topics**

- RMI in Detail
	- Packages and classes (and exceptions!)
- The RMI Registry
- Implementing callbacks
- "Activating" remote objects
- Distributed garbage collection
- Deployment issues

# RMI Architecture (Wollrath and Waldo)

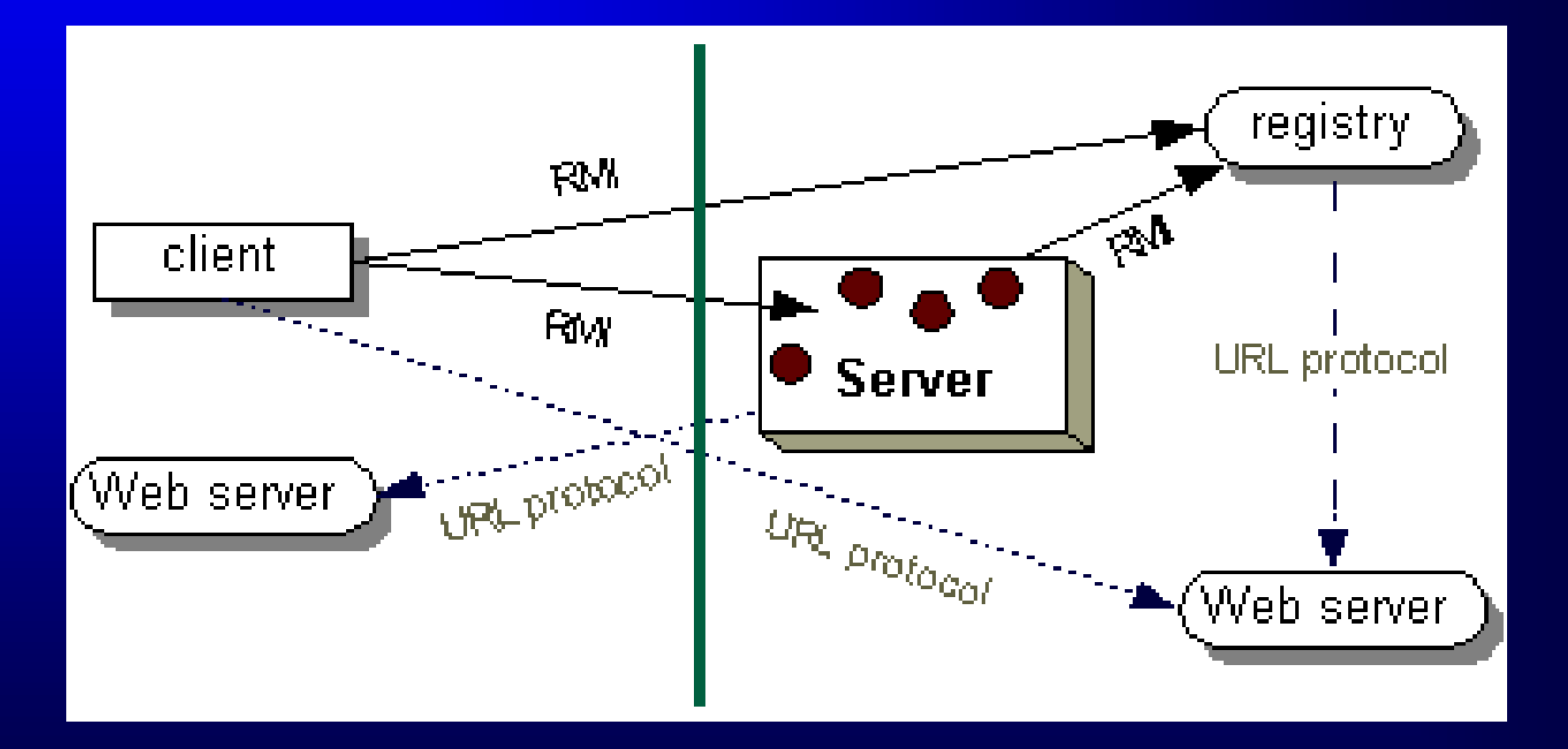

**Netprog 2002 Java RMI 3**

# RMI Packages Overview

• java.rmi

– General RMI classes and exceptions.

- java.rmi.server
	- RMI server-specific classes and interfaces.
- java.rmi.registry
	- To access, launch, and locate RMI registries.
- java.rmi.activation

– To start remote services on demand.

• java.rmi.dgc

– To support distributed object garbage collection.

### java.rmi Package

- Remote interface
	- To identify a service as remotely accessible.
- RemoteException class
	- java.io.IOException subclass, superclass of most RMI exceptions.
- MarshalledObject class
	- Includes the annotated codebase for dynamic class loading

### java.rmi Package

- Naming class
	- Static methods to assign or retrieve object references of the RMI object registry (rmiregistry).
	- bind(String url, Remote obj)
		- Inserts a registry entry and binds it to given obj.
	- rebind(String url, Remote obj)
		- Does not throw AlreadyBoundException.
	- Remote lookup(String url)
		- Returns a reference for the remote object
	- Also unbind(url), list(url)

### java.rmi Package

- RMISecurityManager class
	- Dynamic class loading requires a security manager to be registered with the JVM.
	- Default security manager protects rogue code from:
		- Initiating network connections
		- Masquerading as servers
		- Gaining file access
	- More restrictive than applets, but may be modified to grant additional privileges by using a security policy file.

- ServerError class
	- An error in the RMI server was thrown (e.g. out of memory)
- ServerException class
	- When a method call to an RMI server throws a RemoteException, a ServerException is thrown.
- UnexpectedException class
	- Used by clients to represent an exception thrown by the remote method but not declared in the RMI interface.

#### • MarshalException class

- Exception while marshalling parameters of a remote method call, or when sending a return value.
- At the client end, it is impossible to tell whether the method was invoked by the remote system --a subsequent invocation may cause the method to be invoked twice.

#### • UnmarshalException **class**

- Exception while unmarshalling arguments of a remote method call, or when sending a return value.
- NoSuchObjectException class
	- A remote object no longer exists.
	- This indicates the method never reached the object, and may be retransmitted at a later date, without duplicate invocations.

- AccessException class
	- Thrown by naming to indicate that a registry operation cannot be performed.
- AlreadyBoundException class
	- A remote object is already bound to a registry entry.
- ConnectException class
	- Inability to connect to a remote service, such as a registry.
- NotBoundException class
	- Attempts to lookup or unbind a non-existent registry entry.

- UnknownHostException class
	- A client making a remote method request can't resolve the hostname.
- StubNotFoundException class
	- Stub not in local file system or externally (if using dynamic class loading).
- ConnectIOException Cass
	- Inability to connect to a remote service to execute a remote method call.

- RemoteRef interface
	- A handle to a remote object. Used by stubs to issue method invocations on remote objects.
- RMIClientSocketFactory interface
- RMIServerSocketFactory interface

- RMISocketFactory class
	- Implements RMI client and server socket factory interfaces.
	- Enables customized sockets to be used by RMI, e.g., providing encryption, or communication through firewalls.
	- By default, three mechanisms are attempted:
		- A direct TCP connection
		- An HTTP connection using the port number of the service (e.g., http://server:1095/).
		- A modified HTTP connection using default port and a CGI script (e.g., http://server:80/cgi-bin/java-rmi.cgi)

- RemoteObject class
	- Implements the Remote interface.
	- Overrides Object methods making them "remote" aware, e.g., equals, hashCode, toString.
	- RemoteRef getRef()
		- returns a reference to the object.
	- static Remote toStub(Remote obj)
		- Returns a stub for the object. If invoked before the object is exported, throws a NoSuchObjectException.

• RemoteServer class

- Extends RemoteObject. Superclass of Activatable and UnicastRemoteObject.
- String getClientHost()
	- Returns the location of the RMI client.
	- Allows to handle requests differently based on the IP address of the client.

**Beware of IP spoofing! Beware of IP spoofing!**

- setLog(OutputStream out) logs RMI calls including time, date, IP address, and method.
- PrintStream getLog() returns the RMI logging stream; writing to it automatically includes the date and time.

**Netprog 2002 Java RMI 15**

- UnicastRemoteObject class
	- Extends RemoteServer. Base class for most RMI service implementations.
	- Provides specialized constructors to export a service on a specific port, or to use a specialized socket factory.
		- UnicastRemoteObject(port)
		- UnicastRemoteObject(port, csf, ssf);

### java.rmi.registry

- Registry interface
	- For accessing a registry service.
- LocateRegistry class
	- To create a new RMI registry, or locate an existing one.
	- A registry can be launched by a server (rather than separately using rmiregistry).
		- createRegistry([[port][,csf,ssf]])
		- getRegistry([host][,port])

**and default port is 1099 Default host is localhost** 

### Implementing callbacks

• "Mr. Broker, whenever the stock price" for MyDot.com gets out of the \$5-\$100 range, give me a phone call!"

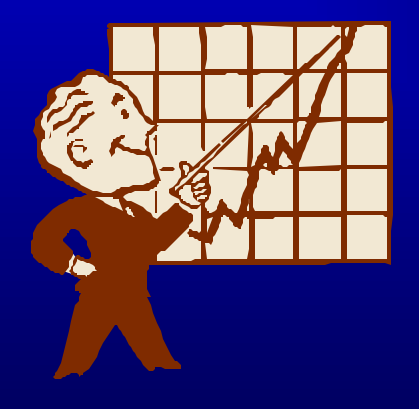

# Defining a Listener (client) interface

• This Remote interface defines the method(s) to be invoked from the server to the client, when an event happens.

# Defining a Service (server) interface

• This is the same as the normal RMI Remote interface to export a given service, except that methods for adding and removing a Listener remote object are included.

# Implementing the Listener interface

- The code is the same as a traditional RMI client, except that a Listener object is registered with the remote service.
- How?
	- Invoking a remote method on the server ( register(Listener) ) and passing the Listener object as an argument to it.

**Recall that Remote parameter Recall that Remote parameter passing is by reference! passing is by reference!**

# Implementing the Service interface

- This is your normal remote service implementation. It needs to:
	- Keep a list of event listeners
	- Provide methods to add and remove listeners
	- Implement the remote service
	- Detect relevant state changes and notify listeners as appropriate.

# BankAccountMonitor Example

- The goal is to notify a bank account monitor whenever the balance becomes less than \$100.
- See:
	- BankAccountMonitor interface
	- BankAccount interface
	- BankAccountImpl class
	- BankAccountMonitorImpl class
	- Deposit class

### Remote Object Activation

### • Why?

- To free resources from servers with seldom-used services.
- To enable devices with limited resources to activate multiple kinds of services.

### java.rmi.activation

- Activatable class
- ActivationDesc class
- ActivationID class
- ActivationGroup class
- ActivationGroupDesc class
- ActivationGroupID class
- ActivationSystem interface

### Remote Object Activation

#### Transparent to RMI clients.

• Remote interface/client code is the same.

#### Server code needs modifications:

- Extends Activatable class
- Constructor receives ActivationID, MarshalledObject.
- Main method steps:
	- Create ActivationGroupDesc
	- Register activation group descriptor with ActivationSystem
	- Create an ActivationGroup
	- Create an ActivationDesc with class name, codebase
	- Register the activation descriptor with ActivationSystem
	- Register the stub (Returned in previous step) in registry.

### Remote Object Activation

### For an example and more documentation, please see:

http://java.sun.com/j2se/1.4/docs/guide/rmi/activation.html

Also, JNPDC textbook pp.365-376.

**Netprog 2002 Java RMI 27**

# Distributed Garbage **Collection**

- Remote service developers don't need to track remote object clients to detect termination.
- RMI uses a reference-counting garbage collection algorithm similar to Modula-3's Network Objects. (See "Network Objects" by Birrell, Nelson, and Owicki, *Digital Equipment Corporation Systems Research Center Technical Report 115*, 1994.)

### java.rmi.dgc

- Lease class
	- A remote object is offered to a client for a short duration of time (called a *lease*). When the lease expires, the object can be safely garbagecollected.
- VMID class
	- To uniquely identify a Java virtual machine.
	- boolean isUnique() represents whether the generated VMID is truly unique. If and only if an IP address can be determined for the host machine.

# Distributed Garbage **Collection**

- When a reference to a remote object is created in a JVM, a referenced message is sent to the object server.
- A reference count keeps track of how many local references there are.
- When the last reference is discarded, an unreferenced message is sent to the server.

# Distributed Garbage **Collection**

- When a Remote object is not referenced by any client, the run-time refers to it as a *weak* reference.
- The weak reference allows the JVM's garbage collector to discard the object if no other local references exist.

**Network partitions may Network partitions may cause premature Remote cause premature object collections. object collections.**

### RMI Deployment Issues

### • Dynamic Class Loading

- What happens if a new object is passed using RMI, and the defining class is not available to the remote system?
- Recall that you can pass an object with an interface type (e.g., Runnable) which can have multiple implementations.
- We need a way to download such code dynamically.

### Dynamic Class Loading

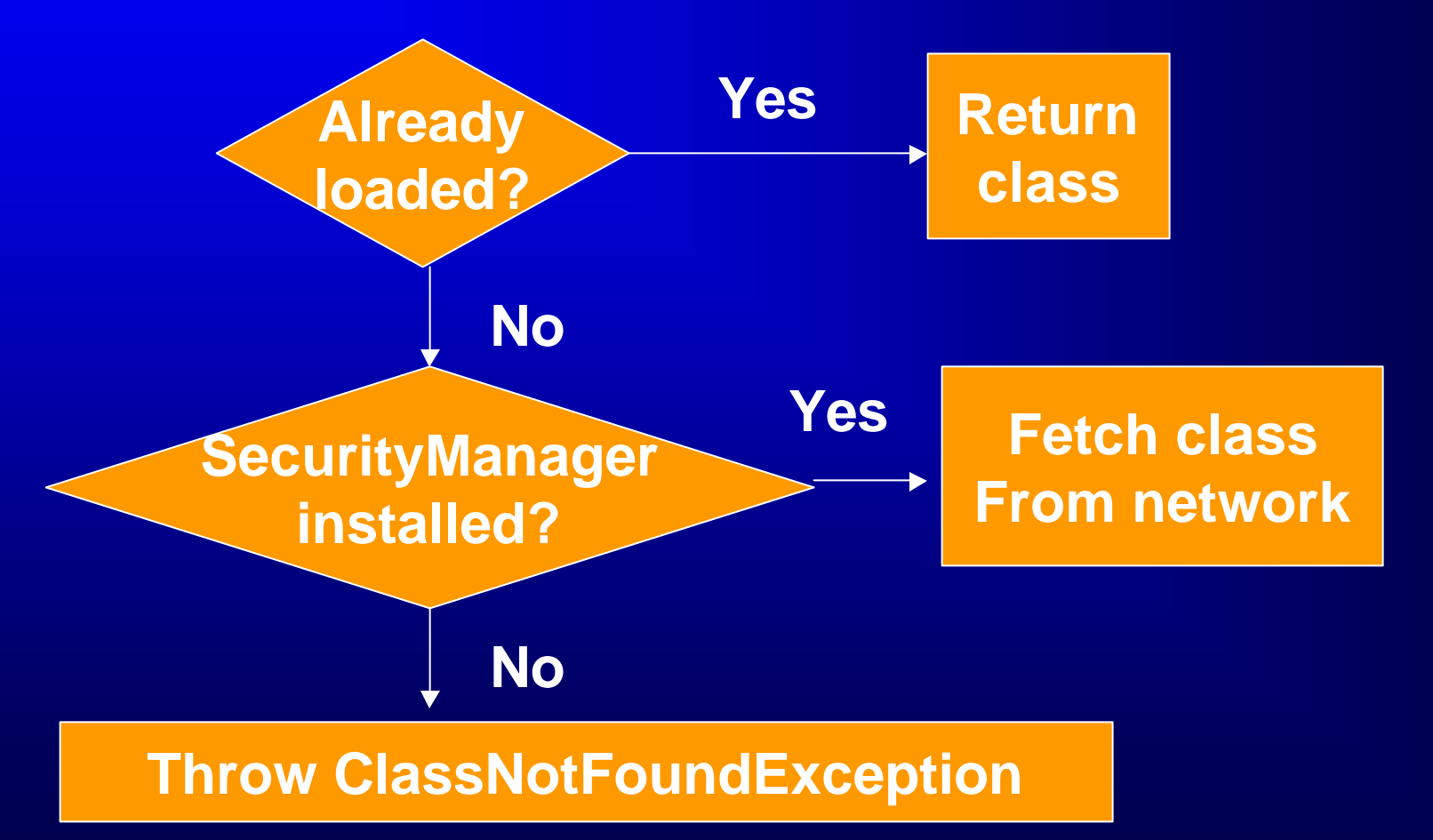

**Netprog 2002 Java RMI 33**

### Where to download code from?

- Setting the system property – java.rmi.server.codebase
- For example:

java -Djava.rmi.server.codebase =http://www.cs.rpi.edu/~joe/classes/ MyRemoteImpl

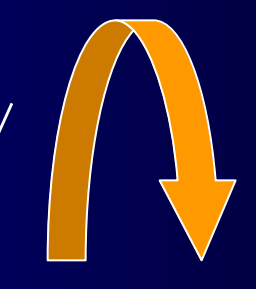

**install a Security install a Security Manager ManagerDon't forget to** 

**A single line!!** 

# RMI Architecture **Revisited**

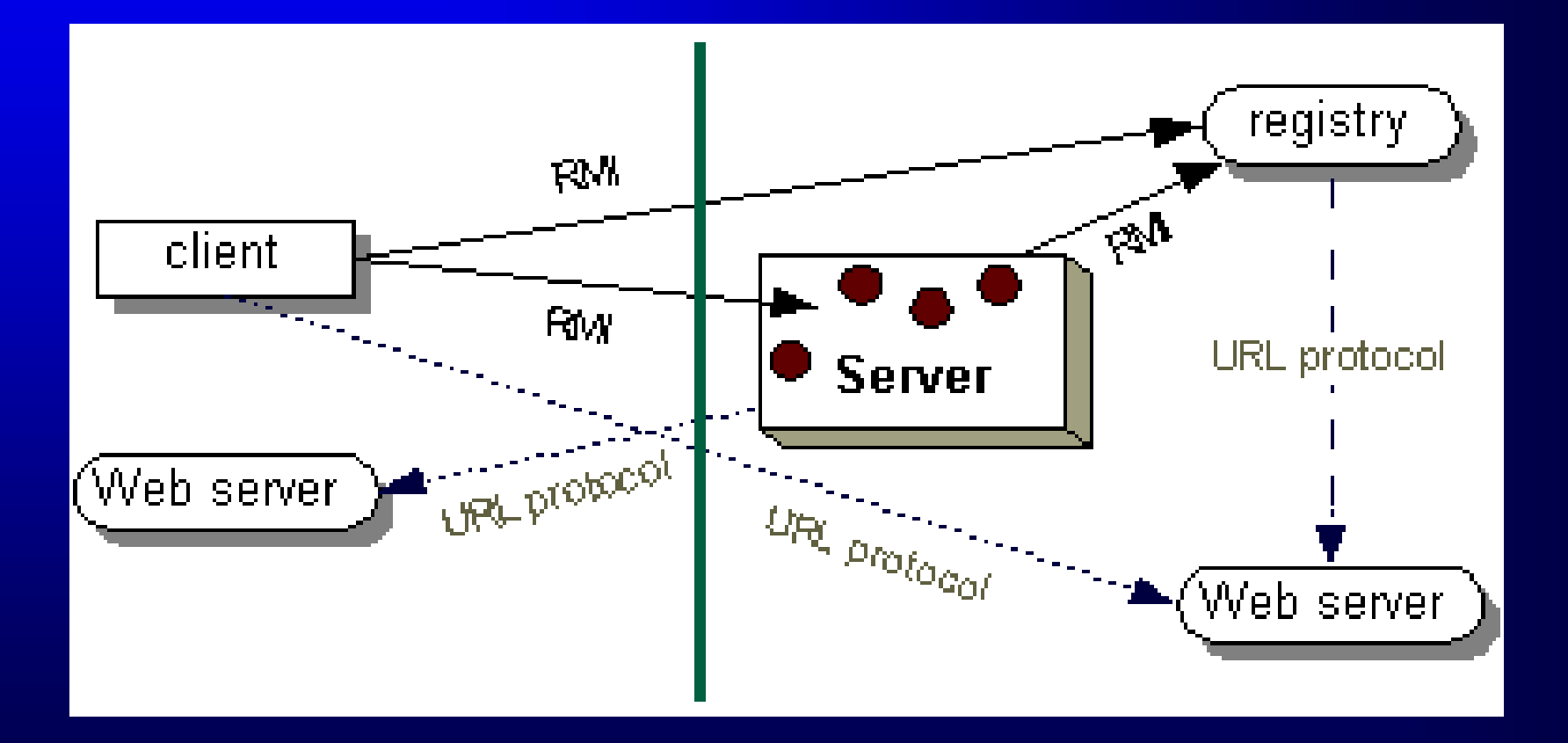

**Netprog 2002 Java RMI 35**

# RMI Deployment: Differences in Java Virtual Machines

- Microsoft JVMs do not generally support RMI – even though RMI is part of the "core" Java API.
	- Solution: A patch to IE is available.
- JDK1.02 and JDK1.1 are not RMI-compatible.
	- UnicastRemoteServer replaced by UnicastRemoteObject.
	- Solution: Upgrade!

# RMI Deployment: Differences in Java Virtual Machines

- JDK1.1 and Java 2 are not RMI-compatible.
	- New RMISecurityManager is more strict.
	- Solutions:
		- Remove the RMISecurityManager entirely (which disables dynamic class loading).
		- Replace the RMISecurityManager with a custom one, enabling restricted access to the network and file system.
		- Specify a security policy file, which allows network access and (optionally) file access. **Best option! Best option!**

**Netprog 2002 Java RMI 37**

# Sample Security Policy File

```
grant {
     permission java.net.SocketPermission
"*:1024-65535", "connect,accept"; 
     permission java.net.SocketPermission
"*:80", "connect";
};
```
## Another Security Policy File

```
grant { 
     permission java.net.SocketPermission
"*:1024-65535", "connect,accept"; 
     permission java.io.FilePermission
"c:\\home\\ann\\public_html\\classes\\-", 
"read"; 
     permission java.io.FilePermission
"c:\\home\\chu\\public_html\\classes\\-", 
"read"; 
};
```
# **Yet Another Security Policy** File

**grant { permission java.security.AllPermission; };** 

> **Not recommended in Not recommended in combination with combination with dynamic class loading! dynamic class loading!**

# Where does RMI read the security policy from?

- Setting the system property
	- java.security.policy
- For example:

MyRemoteImpl

java -Djava.rmi.server.codebase =http://www.cs.rpi.edu/~joe/classes/

-Djava.security.policy=my.policy

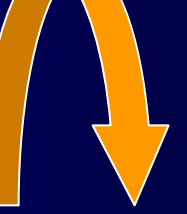

**A single line!!**

# Deployment Issues: RMI, Applets, and Firewalls

- Applets cannot bind to TCP ports  $\Rightarrow$  an RMI service cannot run inside an applet.
- Applets cannot connect to arbitrary hosts  $\Box$ ) An applet can only be an RMI client to services hosted by the HTTP server serving the applet.
- Firewalls restrict connections to arbitrary ports.
	- $\blacktriangleright$  A solution is to tunnel RMI requests through HTTP (a CGI script is available from Sun's Java RMI page). **An order of magnitude slower! An order of magnitude slower!**